Photoshop for free | Download

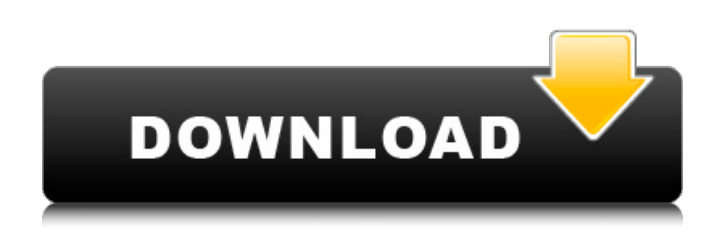

**Adobe Photoshop Non Subscription Download Crack Torrent (Activation Code) Free**

Note To \_retouch\_ a photo is to \_repaint\_ it. All the changes you make to a photo, whether subtle or dramatic, are made on top of its existing image, not on some other copy of that image beneath it. Figure 8-1. Photoshop works as a three-layer editor—an image layer, a background layer, and a foreground layer. Usually

the foreground layer is set to "Contents," meaning it's where the photo appears. In this figure the layer is set to "Foreground." Figure 8-2. The layer directly below the layer window is the background layer. If you double-click the background layer in the Layers panel, you see its contents, or the photo. However, when you select the background layer, you see a white background. If you double-click any layer but Foreground to open the Layers panel, the contents of the selected layer show up. This means you can easily make changes to that layer if you

want. # Retouching Tools While Photoshop has many tools for creating and modifying images, they fall into five categories—Auto Enhance, Image Adjustments, the Eraser, Selection Tools, and Layers—each with different tools for accomplishing various tasks. ## Auto Enhance You can use the Auto Enhance and Raw Converter tools to fix almost any problem with your

**Adobe Photoshop Non Subscription Download Crack+ Serial Key Free**

## This guide will walk you through getting Photoshop Elements up and

running on your Mac or PC. It will also give you the lowdown on some of Photoshop Elements' most popular features, such as transforming photos

into memes and photo collages.

Getting Started Download the latest version of Photoshop Elements from the Adobe site. We'll be installing the latest version of Photoshop Elements, so you'll need to download and install

the latest update to software by downloading Photoshop Elements

17.7.1. Using the Image Library Photoshop Elements 17.7.1 comes with a fully featured, ready-to-use image library. It stores your images so

that you can use them in Photoshop and you can export them if you want to use them elsewhere. Open the image library and you can access your images, quickly apply filters to your photos and then take a selection of just the photos you want to use or make copies of. The library contains

built-in tools to help you edit, manipulate and transform your photos and you can also upload images, use them with Photoshop and even share your photo collage creations on the internet. You can also customize the way your image library works so that you get the information you want to

see at the right time, the information you're looking for becomes more prominent or you can hide the information you don't want to see. You can also edit the appearance of the library and the way it displays images. Getting Photoshop Elements to Sync With Mac We'll now make sure that Photoshop Elements syncs with your Mac, so you can use your images wherever you are. Open up the "Preferences" menu from the main menu in Photoshop Elements and select "Sync" from the list on the left. This will open the dialog box shown in the image above. There are

two sections in the dialog box, "Photoshop Elements Library" and "Photos in Picasa Web Albums". We want to use "Photos in Picasa Web Albums". Enter the name of the Mac that you want to use (if there is more than one Mac, you can edit the name here) and click the green "Sync Photos" button to synchronize the library across both Macs. This process might take a while, depending on how many photos you have in your library 05a79cecff

Sleeping beauty reacts to BJ's spicy tofu You may want to use different body language next time you're with your friends. It's been a couple of weeks since the first post here and I'm starting to get some traffic. I'm basically getting a thank you note from the Delmar, New York guy who wrote the post about BJ's spicy tofu. I tried it and actually like it. I'd offer some advice on body language and cross-cultural communication, but I have no idea what cross-cultural communication is. The fact is I did it, something I've never done before. I just wrote my thoughts down. The day I had BJ's, I mentioned to friends that I liked it. I asked friends what they thought, but I only talked to one other person who was with me. It's been a little over a week and I haven't talked to her about it, so we're still friends. We had gone to BJ's several times before and have never found what we were looking for. For her, BJ's is the frozen yogurt place. It's two minutes from her place. We found some decent food one time when we went there, but mostly we just wanted to hang out with her and

drink coffee. A few times I've been single and I've felt the temptation to just go over and introduce myself, but I've always resisted.Q:

MPMoviePlayerController Controls Disappearing after App Launch I have a functioning app that shows all the controls to play and pause (still using the MPMoviePlayerController). Recently, after launching the app and showing the controls, the controls disappear when the video plays. When the controls reappear, the controls show through the first video and then disappear again when I play the second video. Here is my code,

## any help would be appreciated. - (void) playVideo:(NSString \*)videoName :(NSString \*)fileName :(NSString \*) filePath :(NSString \*) fileExtension { //initialize MPMoviePlayerController MPMoviePlayerController \*player = [[MPMoviePlayerController alloc] initWithContentURL:[NSURL fileURLWithPath:filePath]]; if([player respondsToSelector:@selec tor(setMovieSourceType:)]) [player s etMovieSourceType:MPMovieSource TypeFile];

**What's New in the?**

The Curves tool can be used to adjust the brightness and contrast of an image, either for a global effect or in specific areas. The Pen Tool offers various possibilities for drawing on an image, as well as creating 'path' artwork. The Gradient tool creates a gradation of colors, essentially creating a rainbow effect. The Healing Brush is a tool for removing objects from an image or 'healing' damaged areas. The Gradient tool can also be used to apply a gradient to a

specific area. The Gradient tool can

be used in two ways: The Type tool is

another pen tool similar to the Pen tool. The Gradient tool can be used with any other tools that have a type of blur effect (Filter > Blur > Blur). It is possible to change the settings of the Windows or Favorites toolbox. The Windows or Favorites toolbox is a toolbox where you can find most of the tools that are available in Photoshop, such as the Pen tool, the Brush tool, the Gradient tool, etc. The Windows or Favorites toolbox appears at the bottom of the Photoshop user interface, similar to a task bar. The toolbox can be accessed through any tool by going to Edit >

Preferences > Windows or Favorites and then clicking Add or Remove Toolbox Items. You can move around the toolbox by using the mouse. You can also click on the X icon in the bottom right corner to remove an item from the toolbox. You can manage the order of the tools in the toolbox by dragging and dropping them into the toolbox. The view menu gives you three options to view the elements of the current selected tool. The Show icon shows you which brush/pen is currently active and you can change between the different types of tools. The Units section

## allows you to manually change the units, or measurement, of a tool. The Size section allows you to manually change the size of the tool. The Type section shows you the type of brush/pen. The Shape section shows you the shape of the brush/pen. The Color section allows you to manually change the color of the tool. The Angle section allows you to manually change the angle of the brush/pen. The Size of the brush/pen controls the width of the stroke and the size of the brush/pen. The Stroke of the brush/pen controls the width of the stroke and the opacity

Minimum: OS: Windows Vista SP2 or newer Windows XP SP2 or newer Processor: 2.0 GHz dual core 2.0 GHz dual core Memory: 2 GB RAM 2 GB RAM Graphics: GeForce GTX 480 or Radeon HD 5770 minimum. Quad GPU's recommended for best performance. (Can support DX9 or DX11) 1 GB VRAM recommended. (Can support DX9 or DX11) Video Card: 1280 x 1024 minimum 1280 x 1024 minimum DirectX: 11.0 11.

Related links:

<https://alafdaljo.com/imagenomic-portraiture-plugin-for-photoshop-mac/> <https://ninja-hub.com/photoshop-cs5-cs6-crack-serial-key-free-download-mac/> <https://think-relax.com/download-adobe-photoshop-cs4-free> https://thebetelleafco.com/wp-content/uploads/2022/07/how to reinstall photoshop cs\_5.pdf <https://suchanaonline.com/elements-8-adobe-premiere-pro-6-5-compositions-tutorials/> <http://jameschangcpa.com/advert/explode-photoshop-brushes-free-download/> [https://sleepy-brushlands-30612.herokuapp.com/psd\\_template\\_free\\_download\\_photoshop.pdf](https://sleepy-brushlands-30612.herokuapp.com/psd_template_free_download_photoshop.pdf) <https://theamazingescape.com/wp-content/uploads/2022/07/onannela.pdf> [https://autorek.no/wp-content/uploads/2022/07/download\\_adobe\\_photoshop\\_for\\_mac\\_catalina.pdf](https://autorek.no/wp-content/uploads/2022/07/download_adobe_photoshop_for_mac_catalina.pdf) <https://boomingbacolod.com/more-download-adobe-photoshop-crack-full-version-x64/> [http://hotelthequeen.it/wp-content/uploads/2022/07/500\\_Best\\_Free\\_Photoshop\\_Brushes\\_P1.pdf](http://hotelthequeen.it/wp-content/uploads/2022/07/500_Best_Free_Photoshop_Brushes_P1.pdf) [https://u-ssr.com/upload/files/2022/07/uqkeT7mgcmjHnURVaJGi\\_01\\_8d142c88034de9787ac9ad24f1cb13df\\_file.pdf](https://u-ssr.com/upload/files/2022/07/uqkeT7mgcmjHnURVaJGi_01_8d142c88034de9787ac9ad24f1cb13df_file.pdf) <https://instantitschool.com/looking-for-3d-cube-vectors-for-commercial-work/> <https://streetbazaaronline.com/2022/07/01/psd-youtube-channel-arts-free-download/> <https://riversideca.gov/sites/default/files/webform/zlatundi147.pdf> <https://babussalam.id/photoshop-cs6-download-full-version-with-crack/> [https://followgrown.com/upload/files/2022/07/1gn1s1878IAMZllA2jYp\\_01\\_698cef27f97f1e74f71aae9c13c73de4\\_file.pdf](https://followgrown.com/upload/files/2022/07/1gn1s1878IAMZllA2jYp_01_698cef27f97f1e74f71aae9c13c73de4_file.pdf) <https://www.cameraitacina.com/en/system/files/webform/feedback/bertweth13.pdf> <https://brinke-eq.com/advert/adobe-photoshop-7-0-full-version-professional-mac/> <https://csermooc78next.blog/2022/07/01/adobe-photoshop-2020-64bit-etupo-for-free-download/>